Biomed. Data Science:

## Unsupervised Datamining D: SVD Extensions

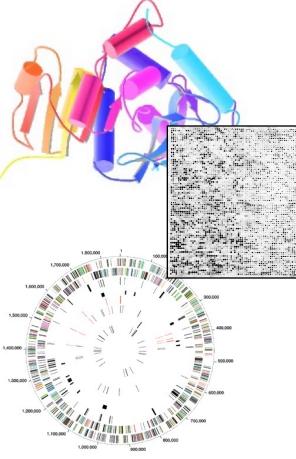

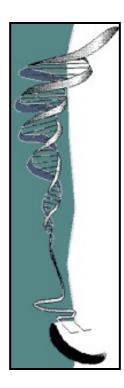

Mark Gerstein, Yale University gersteinlab.org/courses/452 (last edit in spring '21, pack #9d, final)

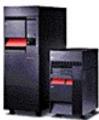

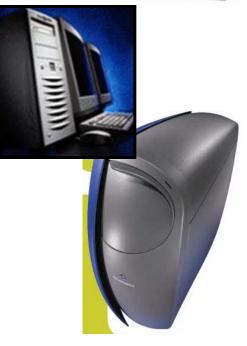

### **Unsupervised Mining**

**Biplot** 

### Introduction

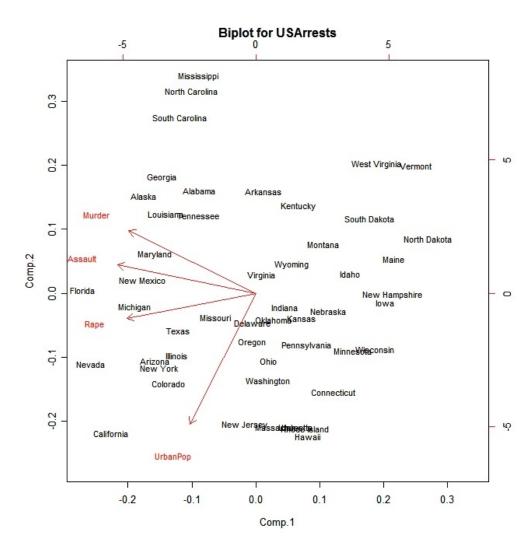

- A biplot is a lowdimensional (usually 2D) representation of a data matrix A.
  - A point for each of the *m* observation vectors (rows of A)
  - A line (or arrow) for each of the *n* variables (columns of A)

3

PCA **TFs:** a, b, c... Genomic Sites: 1,2,3... Α Principal component V2 0 b а C b c а 21 16 28 1 1.00 -0.44 0.48 а ŝ ö 234567 14 18 25 b -0.40 -0.44 1.00 14 17 22 C 0.48 -0.40 1.00 0 14 19 33 ö 17 23 28 ŝ 20 14 34 10 A<sup>T</sup>A (TF-TF corr.) ö 22 21 30 8 15 18 22 -1.09 18 13 36 10 24 10 32 1 2 3 9 10 4 5 6 7 8 Principal component U2 1.0 1.00 0.70 0.69 0.77 0.54 0.99 0.95 0.65 0.98 0.97 1 2 0.70 1.00 1.00 0.99 0.98 0.79 0.89 1.00 0.84 0.50 AT 3 0.69 1.00 1.00 0.99 0.98 0.78 0.89 1.00 0.83 0.49 0.5 4 0.77 0.99 0.99 1.00 0.95 0.85 0.94 0.98 0.89 0.59 5 0.54 0.98 0.98 0.95 1.00 0.64 0.78 0.99 0.71 0.31 6 0.99 0.79 0.78 0.85 0.64 1.00 0.98 0.74 1.00 0.93 0.95 0.89 0.89 0.94 0.78 0.98 1.00 0.86 0.99 0.84 7 2 3 5 6 8 9 10 0.0 4 7 8 0.65 1.00 1.00 0.98 0.99 0.74 0.86 1.00 0.80 0.43 0.98 0.84 0.83 0.89 0.71 1.00 0.99 0.80 1.00 0.89 9 21 14 14 14 17 20 22 15 18 24 а 10 0.97 0.50 0.49 0.59 0.31 0.93 0.84 0.43 0.89 1.00 16 18 17 19 23 14 21 18 13 10 0.5 b 28 25 22 33 28 34 30 22 36 32 C **AA<sup>T</sup>** (site-site correlation)

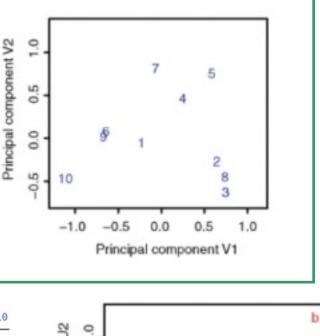

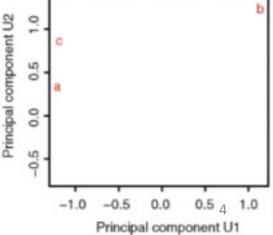

| TFs: a, b, c<br>Genomic<br>Sites: 1,2,3                                                                                                    | Biplot to Show Overall Relationship of<br>TFs & Sites                                               |                                                                                |
|----------------------------------------------------------------------------------------------------|----------------------------------------------------------------------------------------------------|--------------------------------------------------------------------------------|
| A=USV<br>a b c<br>1 21 16 28<br>2 14 18 25<br>3 14 17 22<br>4 14 19 33<br>5 17 23 28<br>6 20 14 34<br>7 22 21 30<br>8 15 18 22<br>9 18 13 36<br>10 24 10 32 | a b c<br>a 1.00 -0.44 0.48<br>-0.44 1.00 -0.40<br>0.48 -0.40 1.00<br>A <sup>T</sup> A (TF-TF corr.) | Lincipal component V2<br>Principal component V1                                |
| <b>A</b> T<br>1 2 3 4 5 6 7 4<br>a 21 14 14 14 17 20 22 19<br>16 18 17 19 23 14 21 14<br>c 28 25 22 33 28 34 30 23                                          | 8 13 10                                                                                             | Lincipal component<br>10<br>10<br>10<br>10<br>10<br>10<br>10<br>10<br>10<br>10 |

Principal component U1

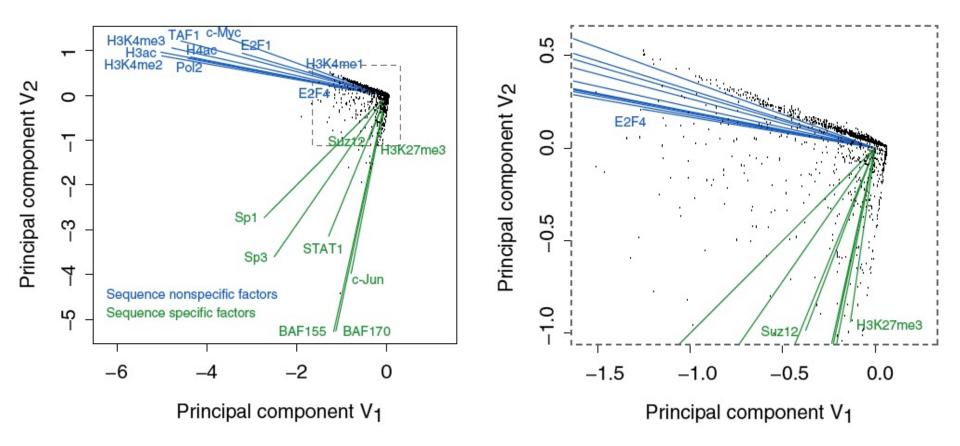

Results of Biplot

Zhang et al. (2007) Gen. Res.

- Pilot ENCODE (1% genome): 5996 10 kb genomic bins (adding all hits) + 105 TF experiments  $\rightarrow$  biplot
- Angle between TF vectors shows relation b/w factors
- Closeness of points gives clustering of "sites"
- Projection of site onto vector gives degree to which site is assoc. with a particular factor

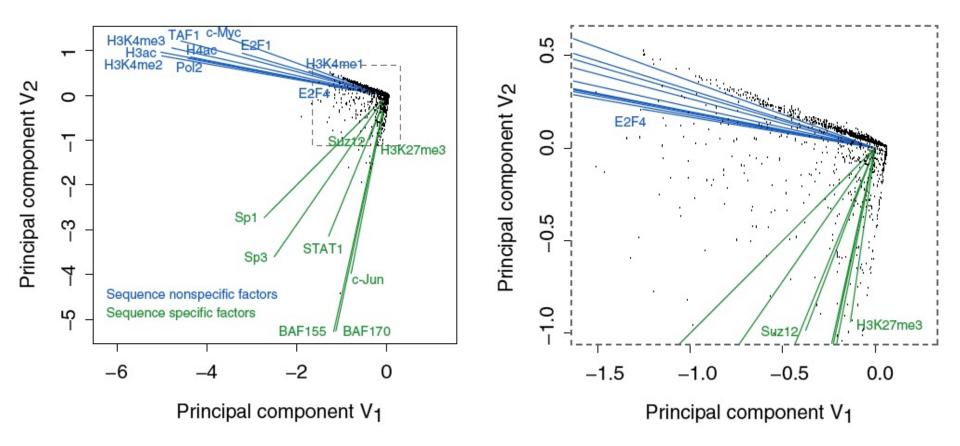

### Results of Biplot

Zhang et al. (2007) Gen. Res.

- Biplot groups TFs into sequence-specific and sequence-nonspecific clusters.
  - c-Myc may behave more like a sequence-nonspecific TF.
  - H3K27me3 functions in a transcriptional regulatory process in a rather sequence-specific manner.
- Genomic Bins are associated with different TFs and in this fashion each bin is "annotated" by closest TF cluster

### **Unsupervised Mining**

RCA

### What is RCA?

- RCA stands for **Reference** Component Analysis
- RCA is an algorithm that expands the standard PCA to address noisy data:
  - Batch effect
  - Low signal to noise datasets
- It is still an unsupervised clustering method but, RCA adds external information to address noisy data:
  - Instead of projecting the original data into new axis
  - It first correlates the original data to a reference panel
  - And then, performs PCA on the correlations
- In single-cell or bulk RNA-seq

### Projection to external dataset

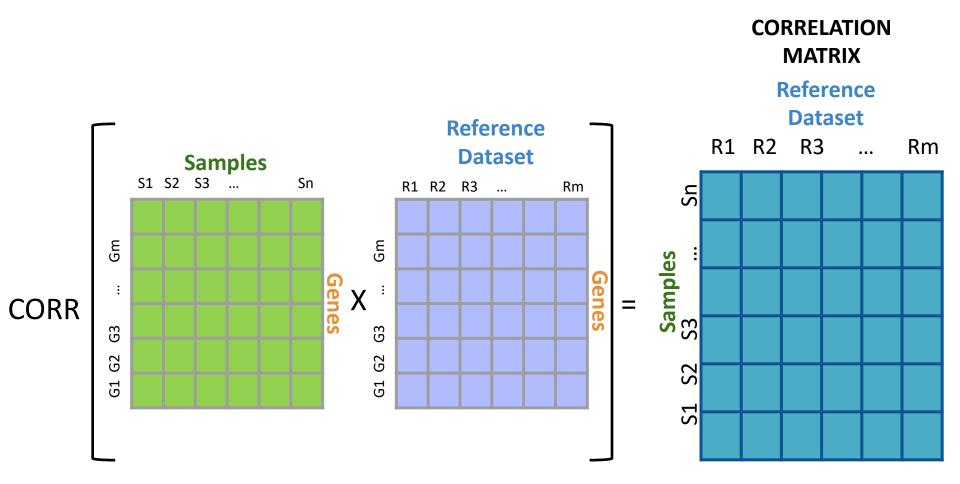

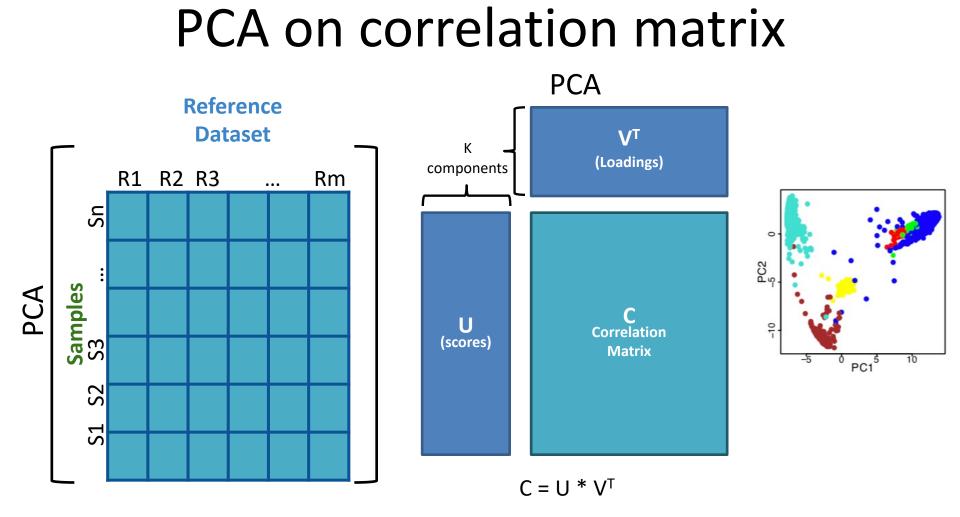

#### Placing Brain expression data from psychencode in context of all other Body Tissues (expression from GTEx)

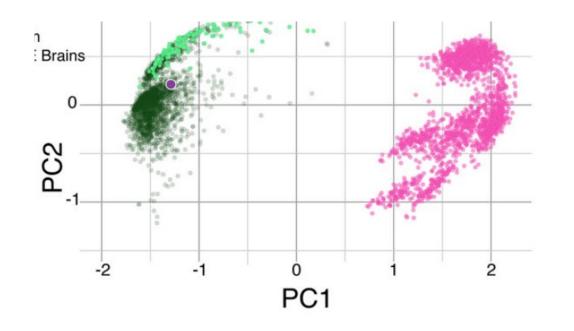

[Wang et al. ('18) Science]

12

### **Unsupervised Mining**

CCA

#### Sorcerer II Global Ocean Survey

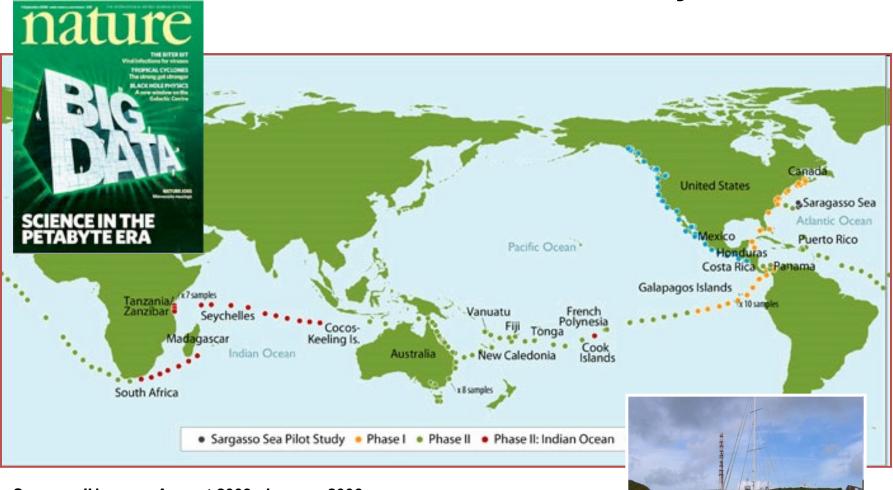

*Sorcerer II* journey August 2003- January 2006 Sample approximately every 200 miles

#### Sorcerer II Global Ocean Survey

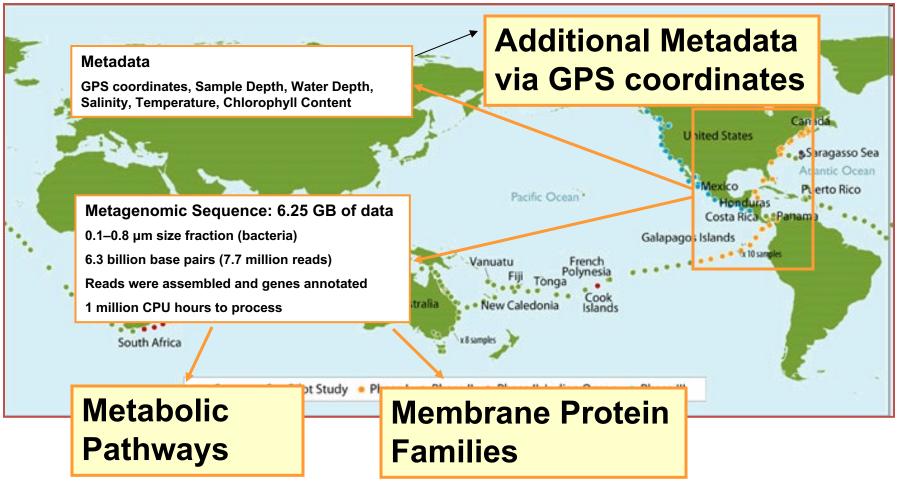

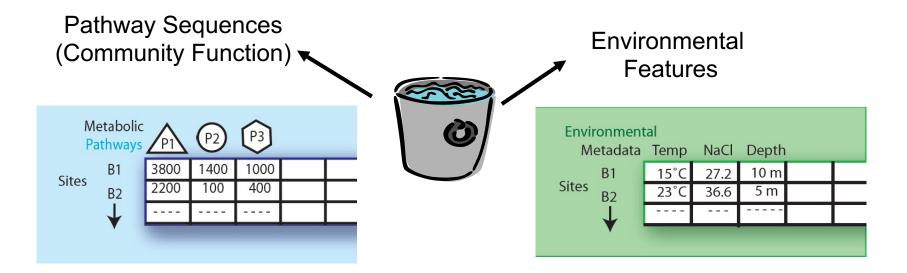

# Expressing data as matrices indexed by site, env. var., and pathway usage

[Rusch et. al., (2007) PLOS Biology; Gianoulis et al., PNAS (in press, 2009]

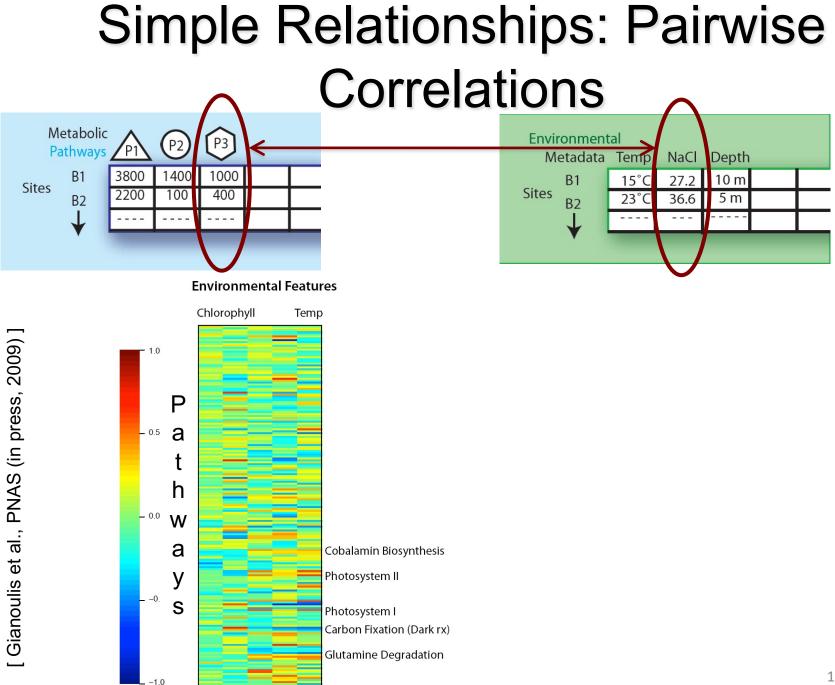

#### Canonical Correlation Analysis: Simultaneous weighting

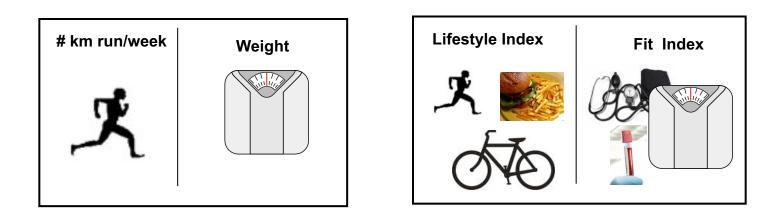

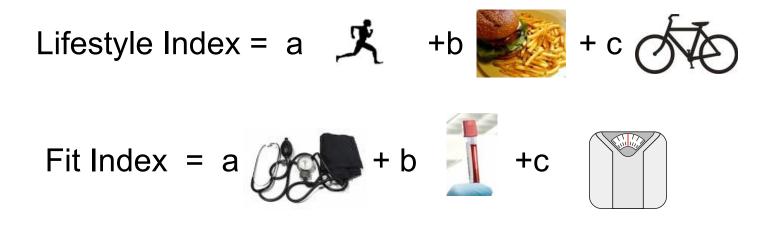

#### Canonical Correlation Analysis: Simultaneous weighting

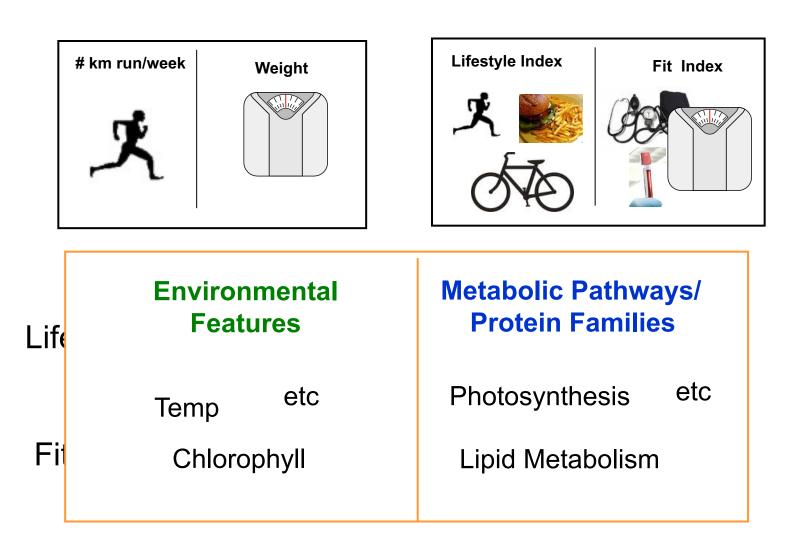

#### CCA: Finding Variables with Large Projections in "Correlation Circle"

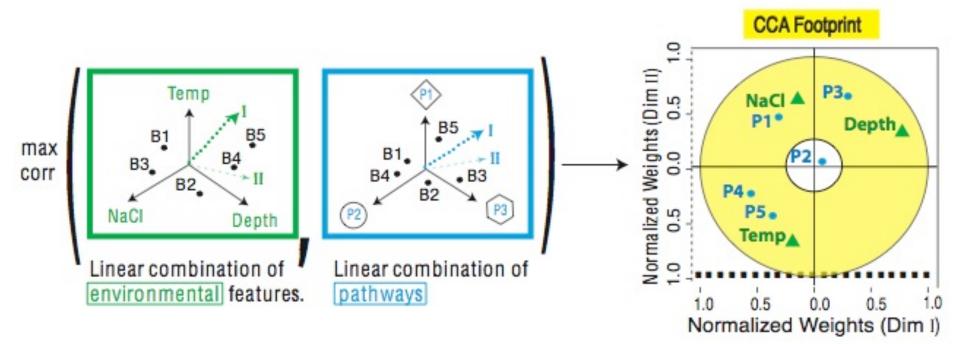

The goal of this technique is to interpret cross-variance matrices We do this by defining a change of basis.

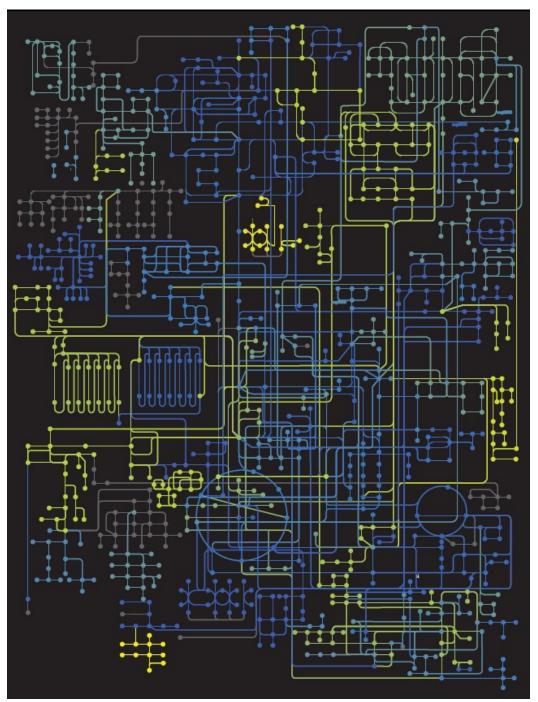

### Strength of Pathway co-variation with environment

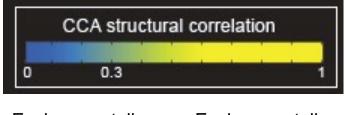

Environmentally Environmentally invariant variant

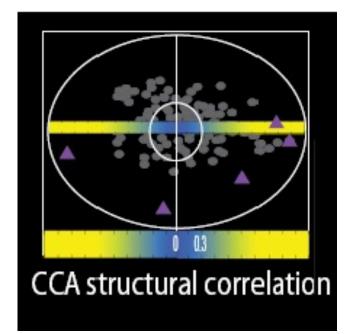

#### Conclusion #1: energy conversion strategy, temp and depth

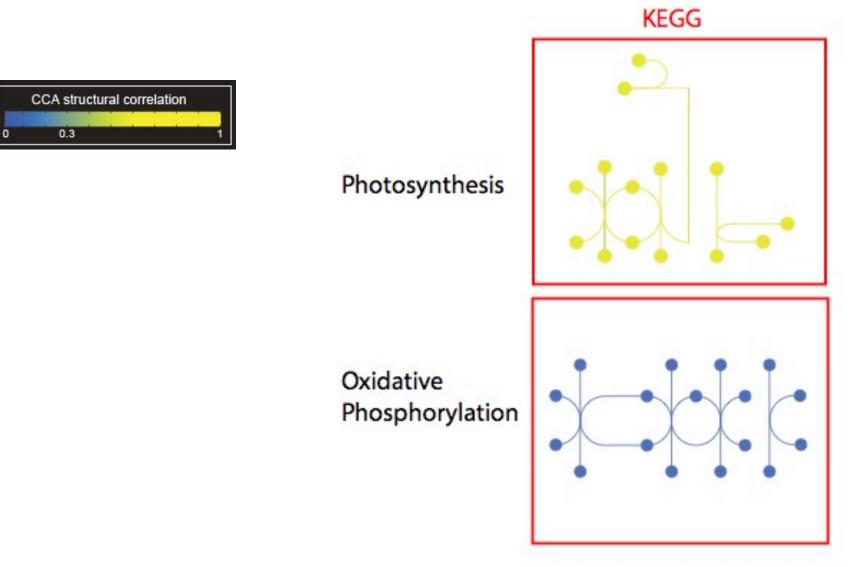